# Содержание

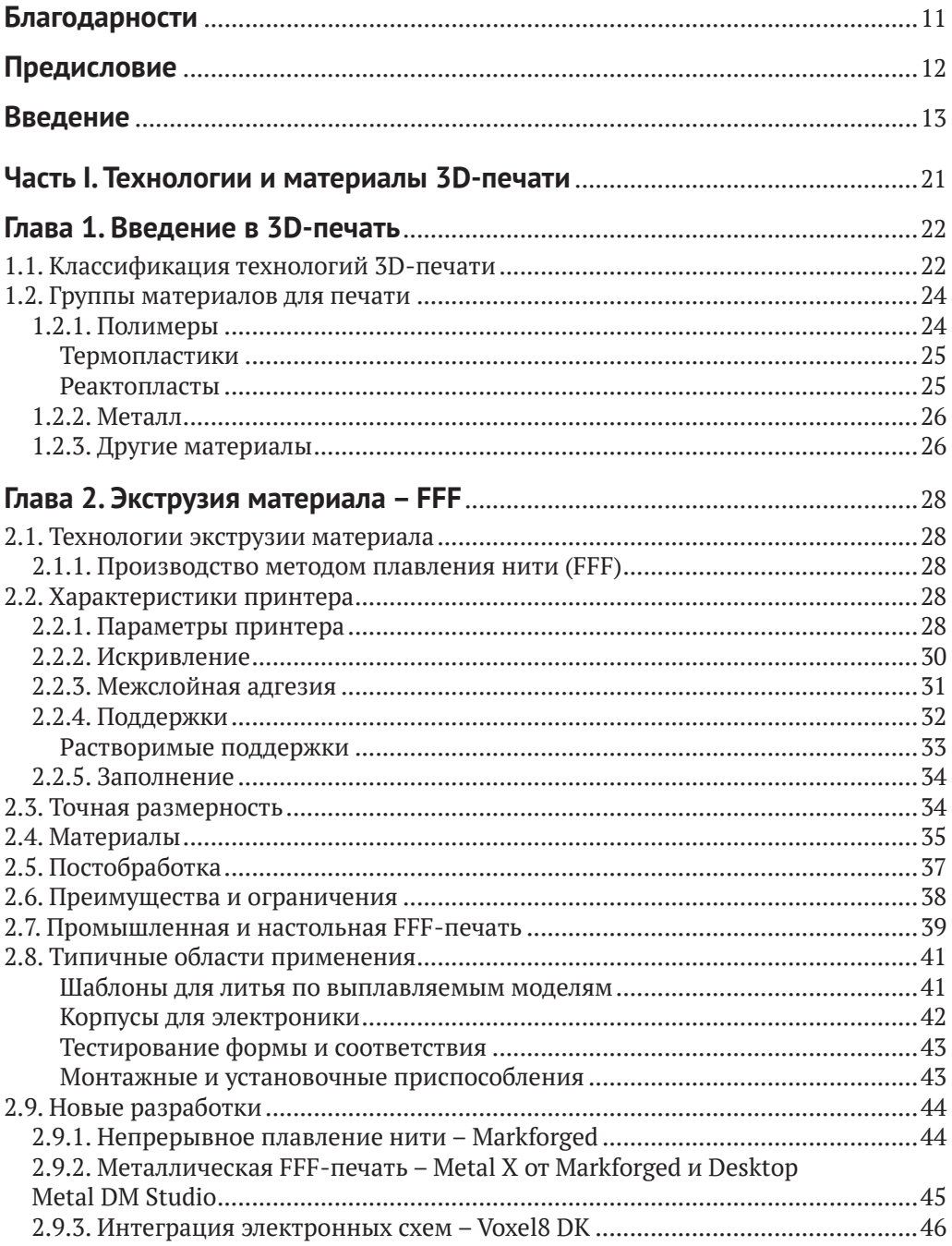

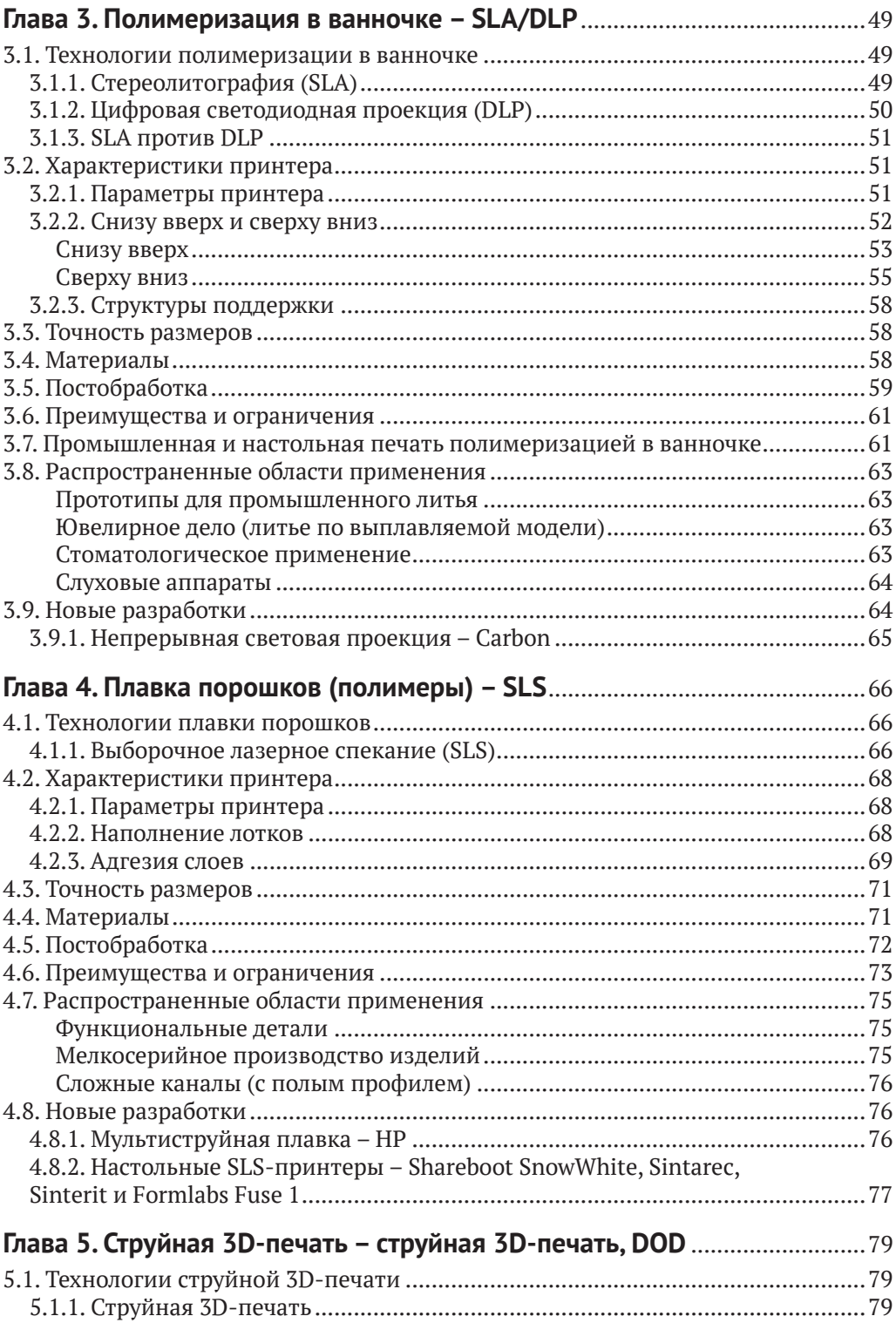

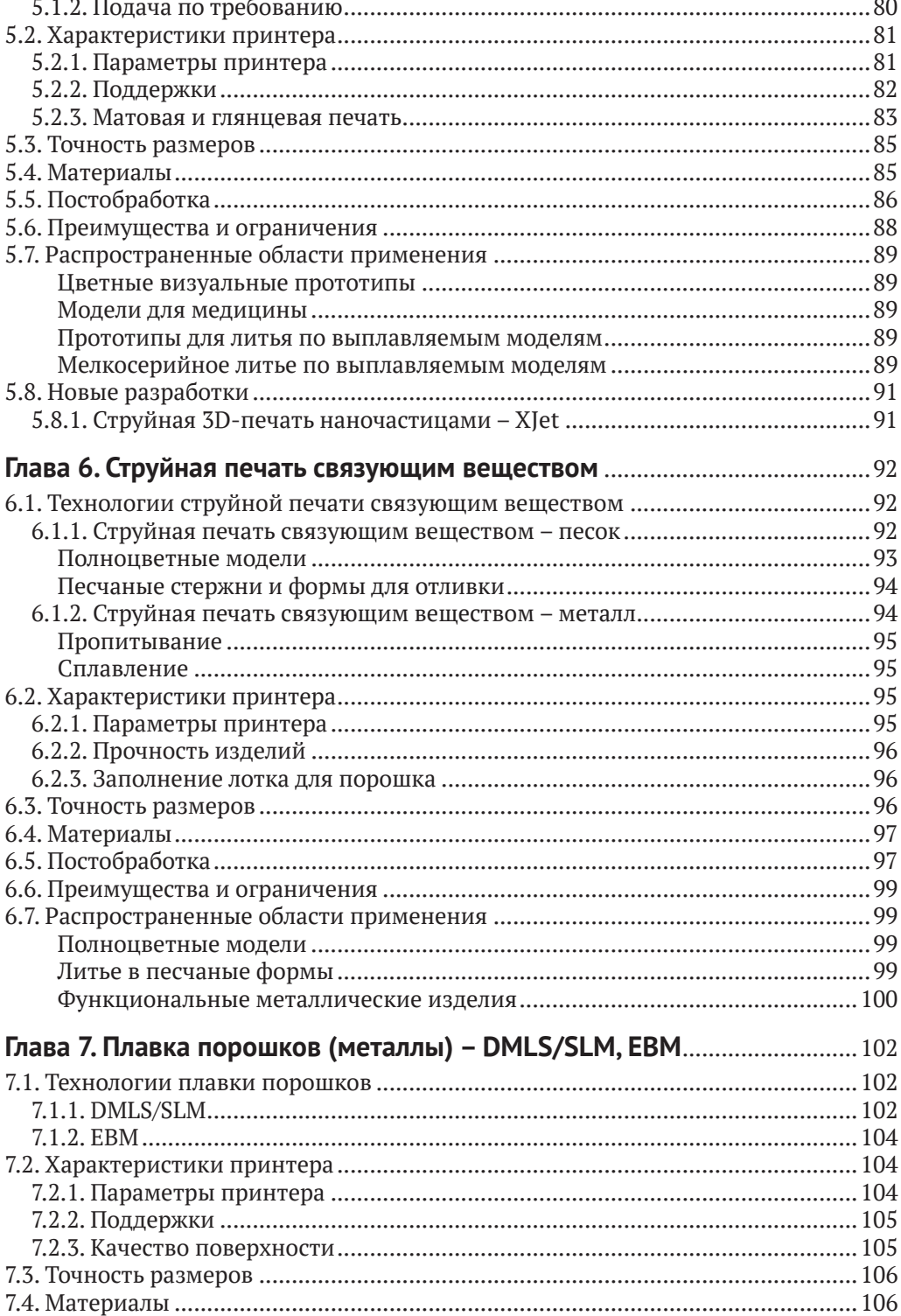

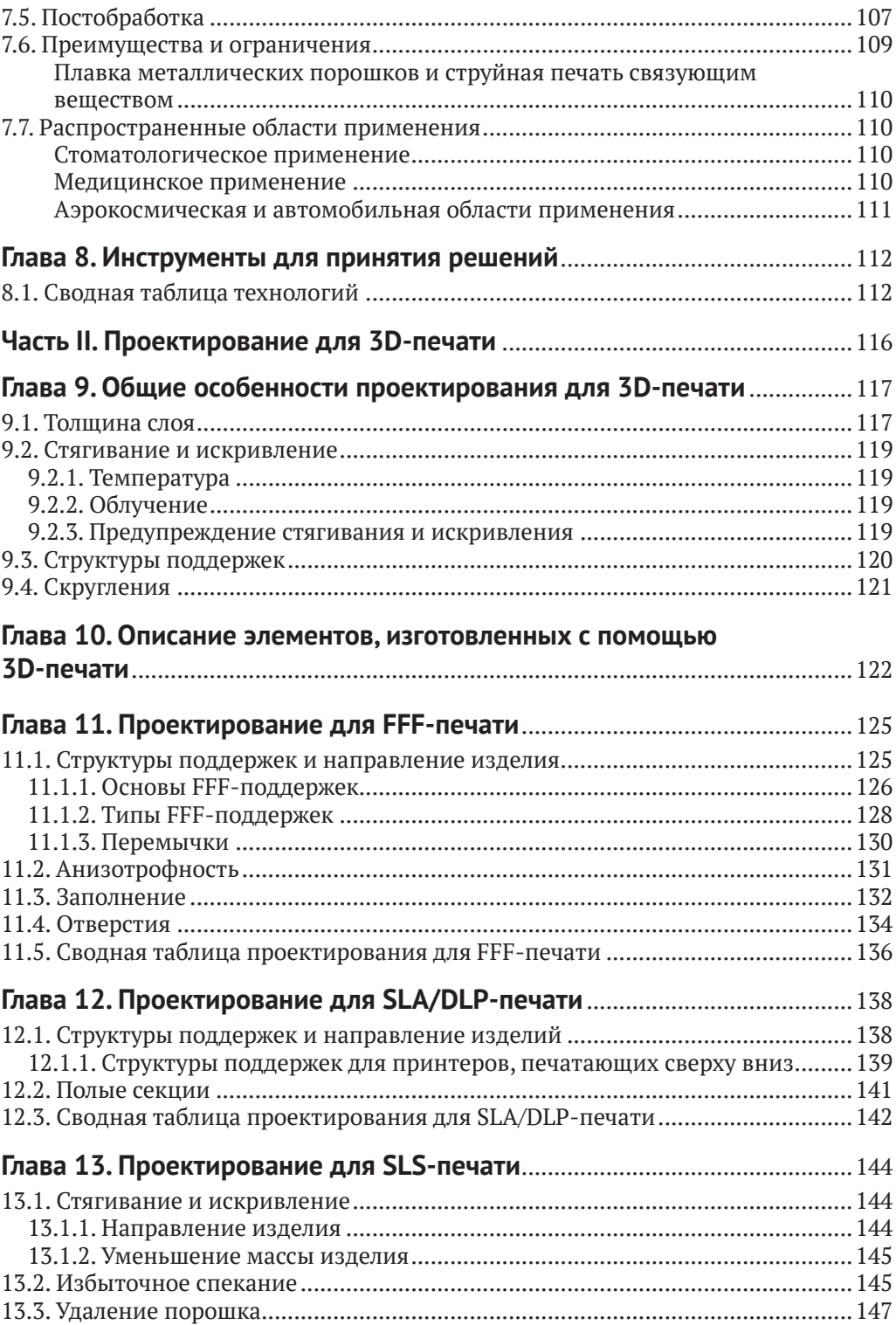

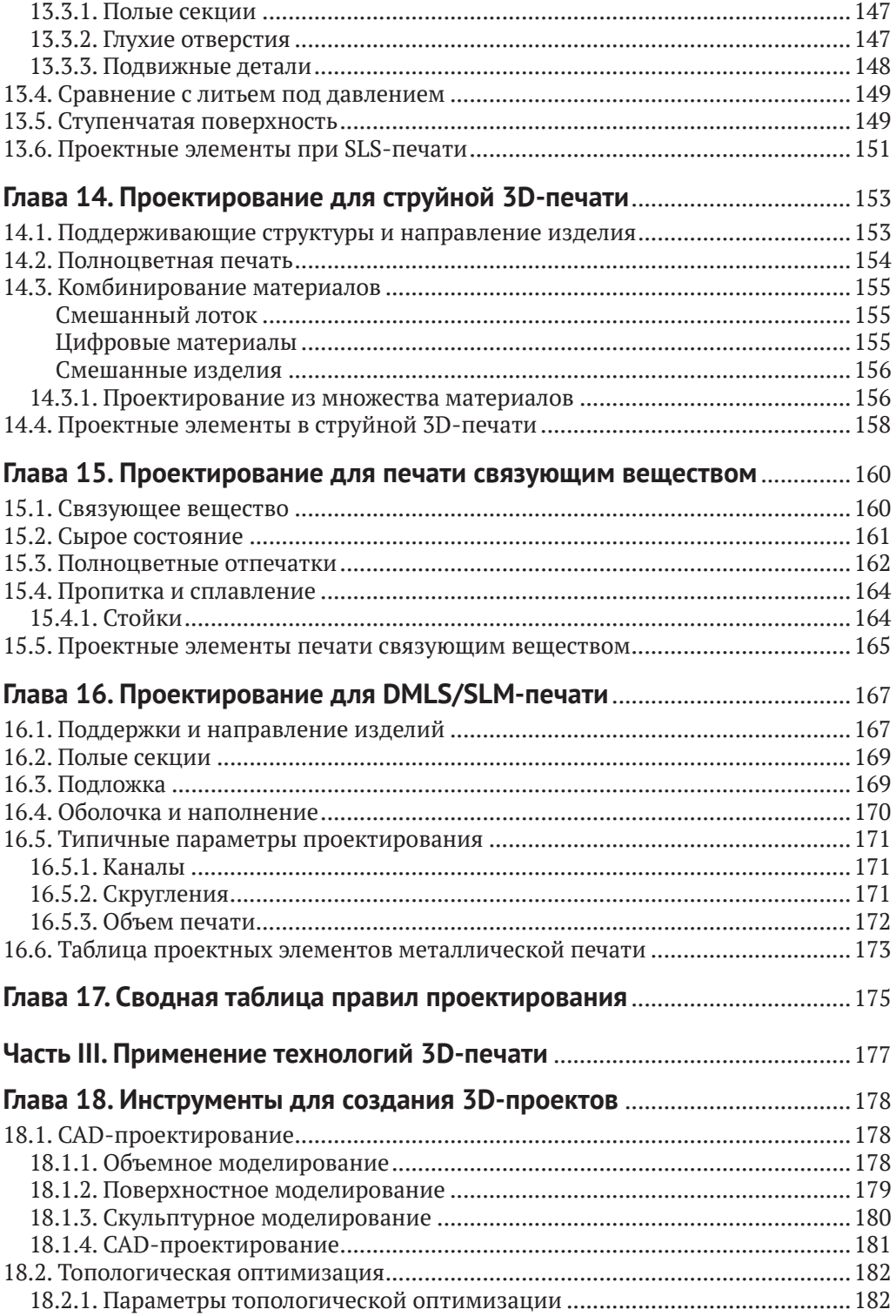

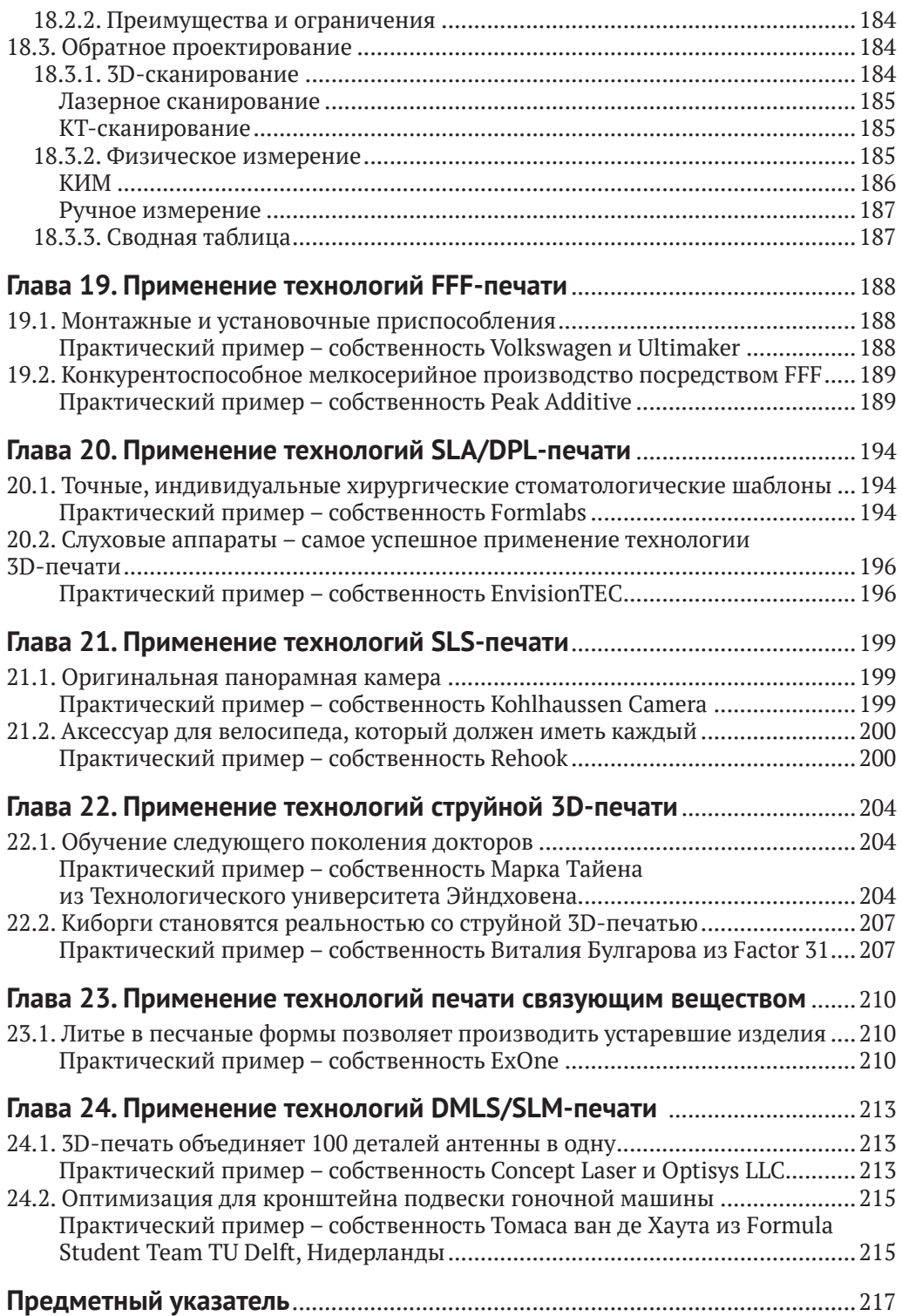

## **Благодарности**

<span id="page-6-0"></span>Эта книга не была бы завершена без самоотверженной работы и вклада невероятного количества специалистов производства, изготовителей и прежде всего наших 3D Hubs сообществ со всех концов света.

В первую очередь огромное спасибо тем людям, которые посвятили свое время рецензированию и комментированию текста этой книги: Майклу Молитх-Хау ([Engineering.com](http://Engineering.com)), Саре Герке ([3Dprint.com\)](http://3Dprint.com), Биллу Артли (Print Form), Алану Нгайену (Space Junk Co), д-ру Джошуа М. Пирсу (Michigan Tech), Ричарду Смиту (Oxford University), Андреасу Бастиану (Autodesk), Эрику де Брейну (Ultimaker), Флориану ван дер Херсту (Oceanz), Крису МакАлони (Proto3000), Тобиасу Туфентсаммер (Ex-One) и д-ру Хишам Алкаби (EQT Aerospace & Defence).

За авторский компетентный вклад спасибо: Кортни Армстронг за проектирование для SLA/DLP, Перри Кейну за толщину слоя и поддержку FFF, Джеймсу Лоу за защелкивающиеся соединения, Бену Хадсону за проектирование для FFF, Алкайосу Варостис за классификацию различий между настольной и промышленной FFF-печатью, Дидрейку ван ден Срен за постобработку и сравнение настольной и промышленной SLA/DLP, Штефану Ходлингу за проектирование для SLS, Крису МакАлони за проектирование для струйной печати, Мартину Петраку за проектирование для DMLS/SLM, Джону Уоллу за проектирование корпусов, Биллу Артли за применение в автоиндустрии, Томасу ван де Хаут за топологическую оптимизацию, Жорису Пилзу за его когда бы то ни было доступную оценку, Джеку Дэйвису за его вклад в обратное проектирование и программное обеспечение для CAD, Робину Брокетеру за поверхностное моделирование и Джорджу Фишер-Уилсону за тематические исследования 3D-печати.

Большая благодарность также направляется следующим компаниям, которые предоставили нам первоклассные предметные исследования для третьей части этой книги: Ultimaker & Volkswagen AutoEuropa и PEAK Industries за применение в FFF, Formlabs и EnvisionTec за SLA/DLP, Paul Kohlhaussen Design и Rehook за SLS, Марку Тилену & Eindhoven University и Виталию Булгакову & Factor 31 за струйную печать, ExOne за струйную печать связующим веществом, Concept Laser и Томасу ван де Хаут за их предметные исследования в DMLS/SLM.

Особая благодарность выражается превосходной команде 3D Hubs за безустанное контрольное чтение версии за версией и постоянное указание улучшений на всем пути. Тому Дебицки за создание дизайн-проекта для книги, создание сотен версий иллюстраций и всей инфографики, Кену Зянгу за первоклассные фотографии. Без тебя мы бы не справились. Также отдельное спасибо Браму де Цварту за создание пространства внутри 3D Hubs для написания этой книги и за поддержку на каждом шаге.

И наконец, большая благодарность выражается проектной группе из Multitude за помощь в приведении проекта от идеи к реальности и за доведение этой книги до издания, не допуская компромиссов по качеству.

# **Предисловие**

<span id="page-7-0"></span>На дворе стоит лето 2001 года в Купертино в Калифорнии, и я смотрю на кусок поролона, какие-то легоподобные элементы механизма и на множество электродеталей, рассеянных по столу.

У меня было непростое задание: создать первый прототип нового продукта, на проектирование которого Apple со мной заключили контракт.

Проектным заданием было создать устройство, которое воплощало бы в себе современный Sony Walkman для поколения MP3. Оно стоило больших сил, десятков повторений и большого количества поролона, но все же было завершено. Создание, которое впоследствии станет первым прототипом iPod и десятками последующих его воплощений, которые в конечном счете эволюционировали до iPhone.

Создавая новые продукты, вы всегда стараетесь сделать нечто визуально и функционально гораздо лучшее, чем то, что имеется на данный момент. Проектируете ли вы аппаратные средства или программное обеспечение, основой этого является стремление создать нечто новое, революционное и впечатляющее. С настоящими инновациями появляется необходимость прототипирования; предыдущих вариантов нет, поэтому ваш первый продукт, вероятно, не станет тем, который будет выпущен на рынок. Повторение – вот что здесь нужно.

Способы проектирования, изготовления и модификации прототипов претерпели большие изменения со времен создания первого iPod в Apple. Общедоступное и бюджетное прототипирование посредством 3D-печати сегодня стало реальностью. Скорость, с которой вы можете воспроизводить идеи в физических объектах, теперь стала быстрее, чем когда-либо. Мы живем в мире, наполненном инструментами и ресурсами, которые позволяют нам с легкостью создавать и вводить новшества. Следующим шагом будет применение этих ресурсов в качестве движущей силы революций и перемен.

Это явно указывает на важность 3D-печати и на то, чем она полезна для всех, кто вовлечен в проектирование или изготовление физических объектов. Инновационный и сложный продукт нуждается в прототипировании. Это занимает время, но в итоге оно окажется тем инструментом, который позволит вам совершать важные решения. Все, что мы в те времена создавали в Apple, было новшеством в мире технологий, что означало, что нам приходилось постоянно совершенствоваться, для того чтобы находить верный путь. Часть этого совершенствования обозначила для других начала, перенятые для улучшения в дальнейшем нашей технологии.

«Пособие» будет сопровождать вас на вашем собственном пути по мере изучения эффективной 3D-печати и ее потенциала для создания ваших выдающихся продуктов, которые, я надеюсь, изменят мир. Каждый проектировщик и разработчик должен иметь 3D-печать под рукой, так как она выстилает вам путь к новым технологиям изготовления, которые будут пробуждать вашу творческую деятельность и раскрывать ваши идеи по мере претворения их в жизнь. Создание меняется, изготовление меняется, и проектирование меняется, переверните страницу – время быть на шаг впереди…

#### *Тони Фаделл*,

создатель iPod и основатель компании Nest

# Введение

<span id="page-8-0"></span>Для инженера зачастую определяющим явлением, которое нужно учитывать при проектировании деталей для изготовления, является метод изготовления. Проект может быть исполнен с применением ряда техник изготовления, каждая из которых обладает своими преимуществами и недостатками.

Это введение намерено обозначить те случаи, когда 3D-печать проявляет себя как метод изготовления, для отличия от более традиционных процессов, таких как ЧПУ, литьевое прессование и отливка. Данная секция обрисует вам самые распространенные методы изготовления и завершится кратким обзором обобщенного процесса 3D-печати. Подробное описание технологий изготовления за рамками 3D-печати не входит в поле зрения этой книги.

## Классификация техник изготовления

Большинство техник изготовления можно отнести к трем группам, показанным на рис. 0.1. Упрощенно эти три группы можно описать следующим образом.

- О Формативное изготовление: лучшим образом подходит для больших объемов производства одной и той же детали, требующего больших начальных вложений в оборудование (формы), но затем способного производить детали быстро и по низкой цене.
- О Субтрактивное изготовление: располагается между формативным и аддитивным, больше подходит для деталей со сравнительно простой геометрией, производимых в средних объемах, которые обычно сделаны из функциональных материалов (в частности, из металла).
- О Аддитивное изготовление: лучше всего подходит для малых объемов, сложных проектов, которые невозможно осуществить формативными и субстрактивными методами, или когда требуется быстрое изготовление единственного прототипа.

## Формативные методы (литьевое прессование, отливка, ШТАМПОВКА И ВЫКОВКА)

Формативное изготовление обычно формирует материал в желаемую форму посредством нагрева и давления. Сырье может быть расплавлено и спрессовано в форме (литьевое прессование, отливка в формы), расплавлено и вылито в форму (отливка) или спрессовано либо вытянуто в нужную форму (штамповка / вакуумное формообразование / выковка). Формативные техники производят детали из широкого ряда материалов (и металла, и пластика). Для больших объемов производства формативное изготовление зачастую ни с чем не сравнимо по цене. Основное ограничение формативного изготовления - это необходимость изготовить оборудование (форму или заготовку) для формования детали. Оборудование обычно дорогостоящее и сложное в производстве, что увеличивает подготовительно-наладочное время и задерживает изготовление детали. Такие большие стартовые инвестиции являются причиной тому, что формативное изготовление главным образом предлагает малозатратное производство в больших объемах.

Конструкция формативного оборудования усложнена необходимостью наличия таких элементов формы, как монтажные дуги и направляющие, для содействия формованию деталей. Также конструкция деталей, произведенных формативными методами, обусловлена такими ограничениями, как угол литейного уклона и однотипная толщина стенок.

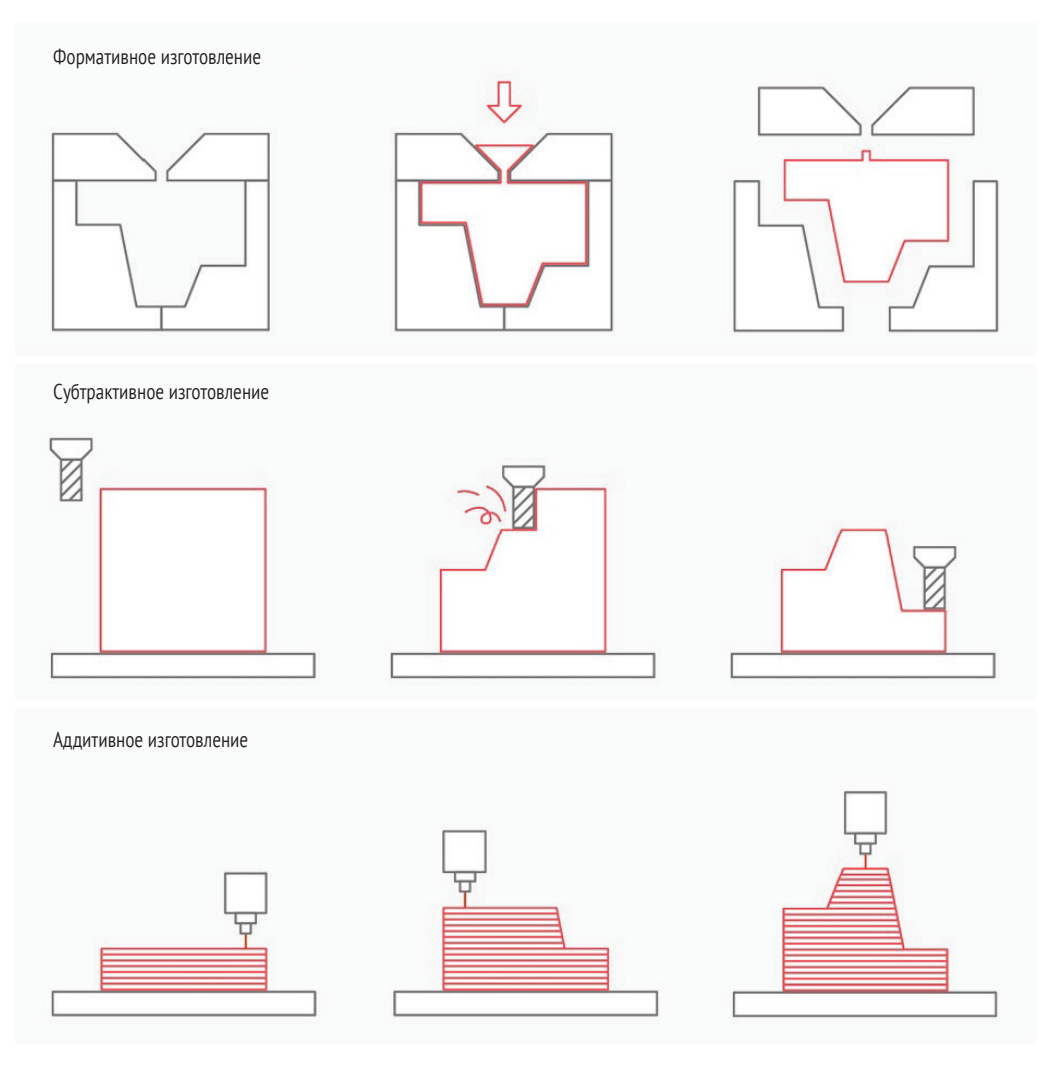

Рис. 0.1  **•** Схематичное сравнение того, как формативные (верх), субтрактивные (середина) и аддитивные (низ) техники изготовления производят детали

## **Субтрактивные методы (ЧПУ, обтачивание, сверление)**

Субтрактивное изготовление начинается с блока цельного материала (заготовки) и продолжается применением режущих инструментов удаления (обработки) материала для получения конечной формы. ЧПУ, фрезеровка, обтачивание (на токарном станке) и такие машинные операции, как сверление и резка, являются примером субтрактивных техник.

Субтрактивное изготовление способно производить высокоточные детали с безупречной обработкой поверхности. Почти все материалы поддаются машинной обработке. Для большинства конструкций субтрактивное изготовление является самым эффективным по цене решением.

Субтрактивное изготовление ограничено некоторыми факторами. Большинство конструкций нуждаются в системе автоматической технологической подготовки производства (англ*. Computer Aided Manufacturing*, сокр. CAM) для составления маршрутов инструмента и эффективного удаления материала. Это вызывает дополнительные задержки и затраты для процесса в целом. При проектировании деталей для субтрактивного изготовления необходимо учитывать доступ инструмента, так как инструмент резки должен иметь возможность доставать до всех поверхностей, чтобы удалить весь ненужный материал.

Но хотя такие машины, как 5-осевое ЧПУ, избавляют от некоторых из этих ограничений, положение сложных деталей придется менять в процессе обработки, еще более увеличивая затраты и время подготовки. Также субтрактивное изготовление считается нерациональным процессом благодаря большому количеству материала, который удаляется для изготовления конечной геометрии детали.

## **Аддитивное производство (3D-печать)**

Аддитивное производство (более известное как 3D-печать) – это процесс последовательного составления детали слой за слоем. Существует целый ряд технологий 3D-печати, каждая из которых обладает своими преимуществами и ограничениями и способна напечатать детали из различных материалов.

Изготовляемые детали могут обладать почти любой геометрией, что является одним из основных преимуществ 3D-печати (хотя все равно в каждой из технологий есть соблюдаемые правила). Также 3D-печать не полагается на дорогостоящие инструменты, что означает практически отсутствие стартовых вложений. Преимуществом этого является скорое утверждение и разработка прототипов и деталей, производимых в малых объемах.

Одним из значительных ограничений 3D-печати является невозможность создать детали из материалов, подобных тем, которые применяются в субтрактивных и формативных техниках. Большинство технологий 3D-печати изготовляют детали, которые по природе анизотрофные или не полностью плотные. 3D-печать также ограничена в воспроизводимости, что означает, что детали будут иметь незначительные отличия из-за неравномерного охлаждения или деформации во время отверждения.

## СРАВНЕНИЕ ПО СТОИМОСТИ

Цена зачастую является определяющим фактором в решении того, как деталь будет изготовлена. Рисунок 0.2 дает общее представление о том, как стоимость изготовления (цена за единицу) различается в зависимости от количества производимых деталей.

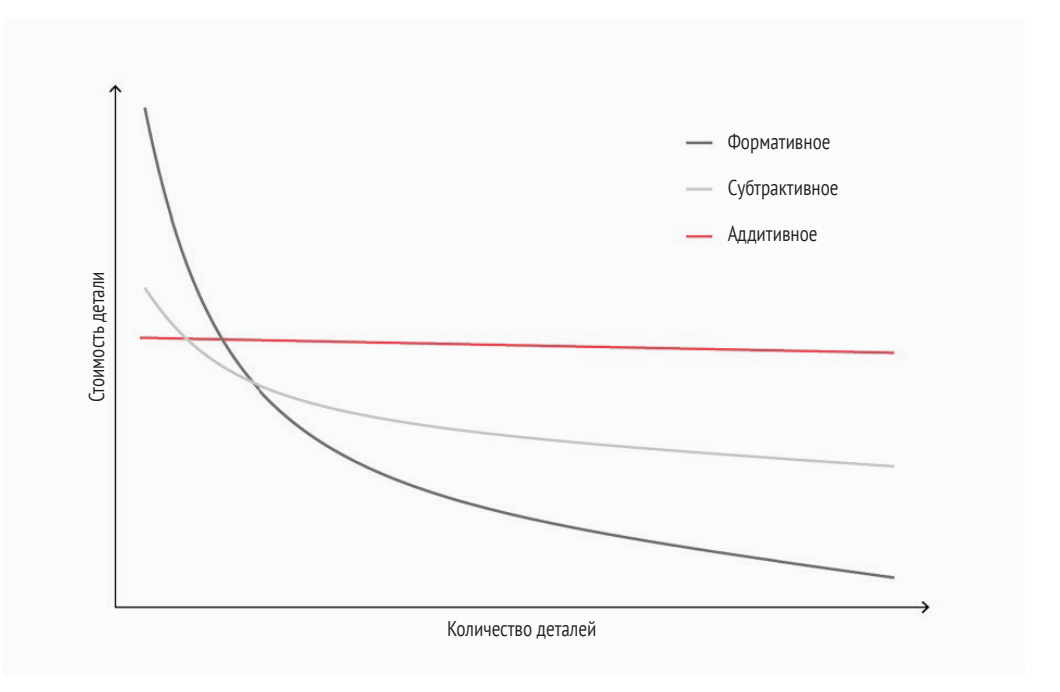

Рис. 0.2 ❖ В категориях экономии на масштабе большие объемы формативного изготовления являются наиболее экономичным решением. Фактором ограничения здесь является возможность формативного изготовления проекта

## Процесс 3D-печати

Существует множество технологий 3D-печати, но следующая секция раскроет общий для них процесс изготовления от конструирования до конечной детали. И хотя каждый метод 3D-печати производит детали различным способом, эти основные пять шагов присутствуют во всех технологиях.

## 1. Создание 3D-файла

Создание цифровой модели является первым шагом в процессе 3D-печати. Самый распространенный метод создания 3D-модели (рис. 0.3) - это система компьютерного проектирования (англ. Computer Aided Design, сокр. CAD). Обратное проектирование также можно применять для составления цифровой модели с помощью 3D-сканирования. И САD-моделирование, и обратное проектирование обсуждаются в главе 18 этой книги. При проектировании 3D-печати необходимо оценивать несколько проектных решений. Они в основном сосредоточены на ограничениях геометрии, поддерживаемых материалах и требованиях к выходным отверстиям. Проектирование деталей для 3D-печати обсуждается в этой книге.

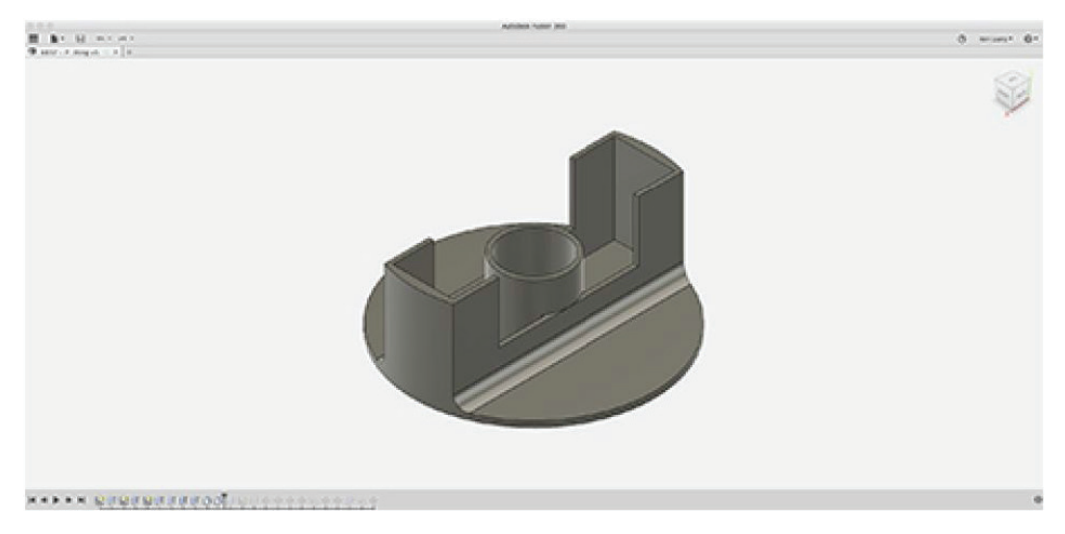

**Рис. 0.3** CAD 3D-модель крышки торца вала, созданная в Autodesk Fusion 360. STL-файл может быть экспортирован из CAD-программы. Диаметр крышки – 40 мм

#### **2. Создание SLT-файла и операции над ним**

Для того чтобы напечатать деталь, CAD-модель должна быть преобразована в формат, обрабатываемый 3D-принтером. Все начинается с преобразования CAD-модели в файл стереолитографии (англ. *Stereolithography*, сокр. STL), также упоминаемый как файл «стандартного треугольного языка» (англ. *Standard Triangle Language*). Типы файлов OBJ и 3DP – также приемлемые для 3D-печати, но менее распространенные. STL применяет треугольники (полигоны) для описания поверхностей объекта, существенно упрощая зачастую сложную CAD-модель. Большинство CAD-программ способны экспортировать модели в файл STL.

Когда файл STL сформирован, он импортируется программой подготовки модели к печати (слайсером); она разделяет конструкцию на слои, которые будут применяться в создании детали. Слайсер берет STL-файл и конвертирует его в G-код. G-код – язык программирования для устройств с числовым программным управлением, применяемый в CAM для управления автоматизированными машинами наподобие машин с ЧПУ и 3D-принтеров.

Слайсер также позволяет оператору 3D-принтера определить параметры конструирования у 3D-принтера, выясняя положение поддержки, толщину слоя и расположение детали (рис. 0.4). Слайсеры часто являются собственностью марки 3D-принтера, но есть также и универсальные слайсеры, такие как Netfabb, Simplify3D и Slic3r.

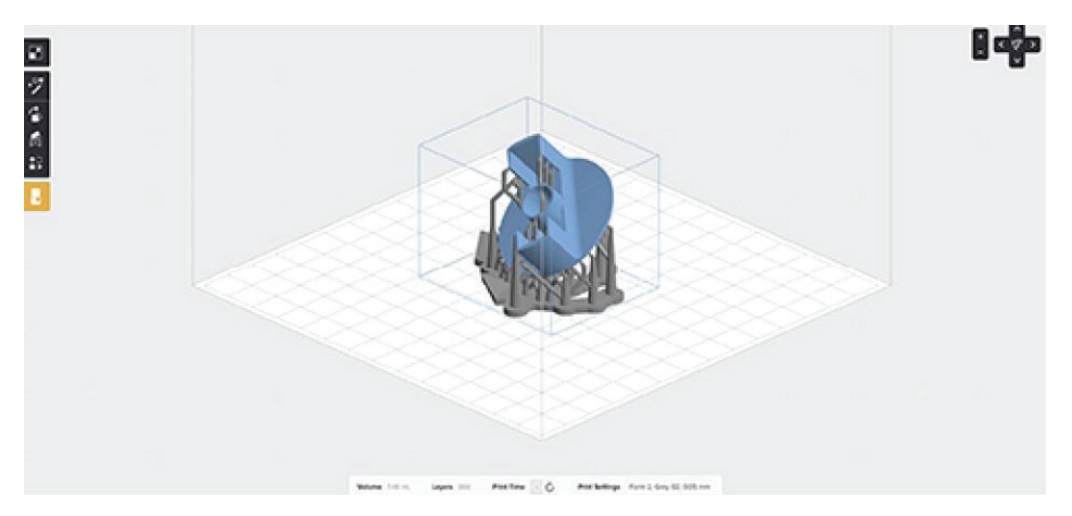

Рис. 0.4 ❖ Импортирование файла STL слайсером Formlabs под названием Preform. Слайсеры позволяют установить расположение крышки торца вала и положение поддерживающего материала

Проектировщику чаще всего будет необходимо предоставить оператору 3D-принтера STL-файл. Оператор затем настраивает желаемые параметры для печати и сам создает файлы G-кода.

#### 3. Печать

Каждая из технологий, обсуждаемых в этой книге, по-разному аддитивно изготавливает детали. Подробное объяснение того, как каждая из них изготавливает детали, включая связанные с этим материалы, представлено в первой части книги.

#### 4. Удаление напечатанного

Для некоторых технологий 3D-печати удаление напечатанного настолько же просто, как отделение напечатанной части от рабочей платформы (рис. 0.6). Для других более промышленных методов 3D-печати удаление напечатанного – это высокотехнологичный процесс, включающий точное извлечение напечатанного, когда оно еще заключено в поддерживающем материале или прикреплено к подложке. Для этих методов в большинстве случаев требуются выверенные процедуры удаления и высококвалифицированные операторы вместе с оснащением для техники безопасности и контролируемой средой.

## 5. Постобработка

Процедуры постобработки также варьируются в зависимости от технологии печати. Некоторым технологиям необходим процесс отверждения под УФ-лучами, в то время как другие позволяют сразу же передавать детали далее. В технологиях, применяющих поддержку, удаление материала происходит в этой же стадии постобработки (рис. 0.7). Самые распространенные варианты постобработки для каждого метода обсуждаются во всей первой части.

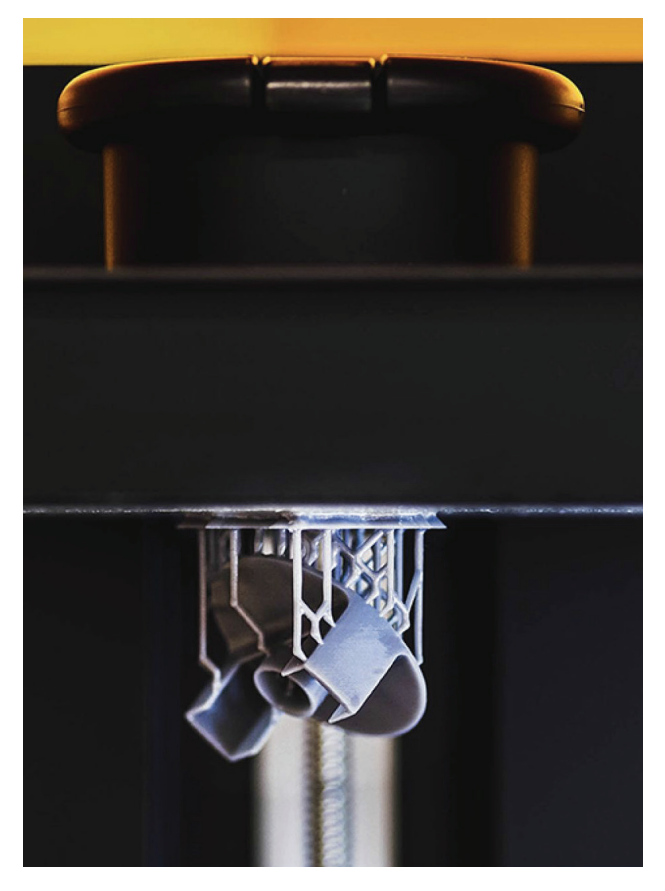

Рис. 0.5 <sup>•</sup> Завершенная крышка торца вала на Formlabs Form 2 до удаления с рабочей платформы. Печать крышки для корпуса двигателя заняла приблизительно 1,5 ч

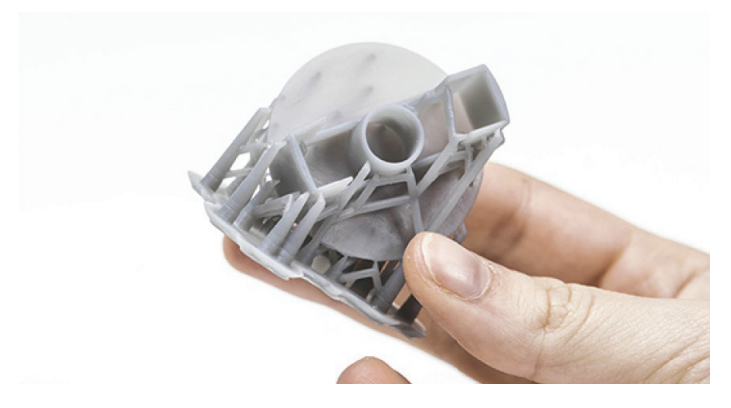

Рис. 0.6 <sup>•</sup> Крышка торца вала после удаления с рабочей платформы со все еще прикрепленными поддержками

Самый лучший способ определить, подходит ли определенный метод 3D-печати для данного применения, - это понять механизмы того, как технология производит детали. Первая часть данной книги стремится ответить на этот вопрос, раскрывая самые распространенные методы 3D-печати и то, как каждый из них аддитивно изготовляет детали.

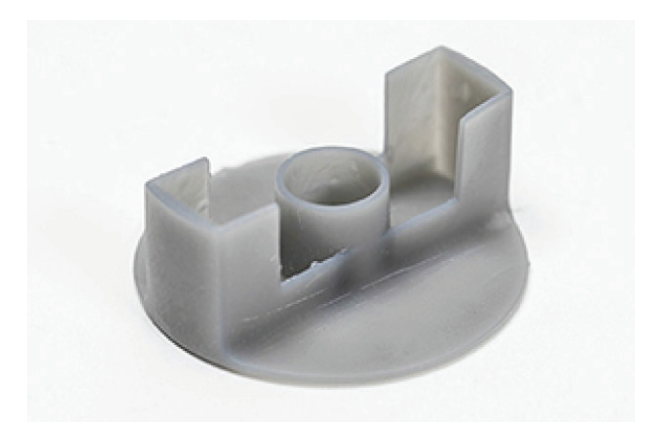

Рис. 0.7 ◆ Завершенная крышка торца вала без поддержек

# <span id="page-16-0"></span>**ТЕХНОЛОГИИ** И МАТЕРИАЛЫ 3D-ПЕЧАТИ

Крайне сложным испытанием, с которым сталкиваются проектировщики и инженеры на этапе знакомства с 3D-печатью, является необходимость ориентироваться в широком ряде доступных технологий и материалов, для того чтобы выявить наиболее подходящее решение для заданного применения.

В следующих главах объясняется то, как работает каждая из технологий, типовые материалы, связанные с каждой из них, и самые распространенные виды применения. Ввиду обладания этой информацией вам должно стать доступно определение подходящей технологии для конкретного проекта. Вторая часть книги раскрывает частные правила проектирования для каждой технологии.

<span id="page-17-0"></span>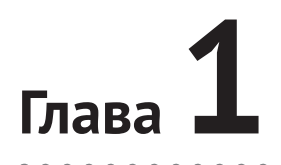

# **Введение в 3D-печать**

Выбор оптимального процесса 3D-печати для конкретного проекта может оказаться сложным. Наличие широкого ряда методов 3D-печати и материалов дает понять, что зачастую подходит сразу несколько процессов, и каждый сопровождается вариациями характеристик, таких как точность размеров, характер поверхности и требования к постобработке.

Эта глава знакомит с классификацией технологий и материалов 3D-печати.

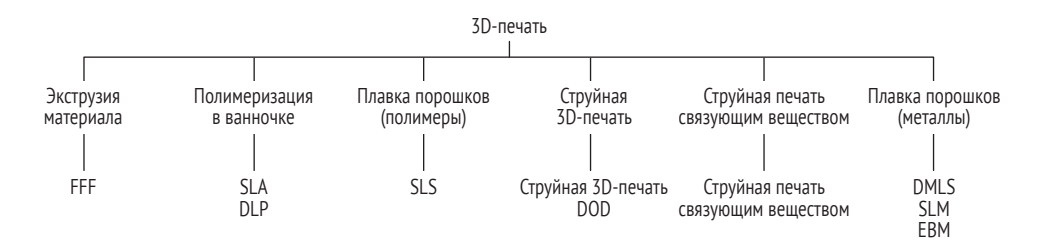

## **1.1. Классификация технологий 3D-печати**

Стандарт ISO/ASTM 52900 был создан в 2015 году для стандартизации всей терминологии, а также для классификации каждого метода 3D-печати. В итоге было установлено семь категорий процессов. Каждая из них вместе с описанием представлена в табл. 1.1.

| Процесс             | Описание                                                                                                  | Технологии                                                                                                    |
|---------------------|----------------------------------------------------------------------------------------------------|----------------------------------------------------------------------------------------------------|
| Экструзия материала | Аддитивный процесс<br>изготовления, в котором<br>материал выборочно<br>подается через сопло<br>или жиклер | Производство методом плавления<br>нити (англ. Fused Filament Fabrication,  <br>сокр. FFF), на которое также<br>ссылаются как на моделирование<br>послойным наплавлением<br>(англ. Fused Disposition Modelling,<br>сокр. FDM) |

*Таблица 1.1. Классификация технологий 3D-печати*

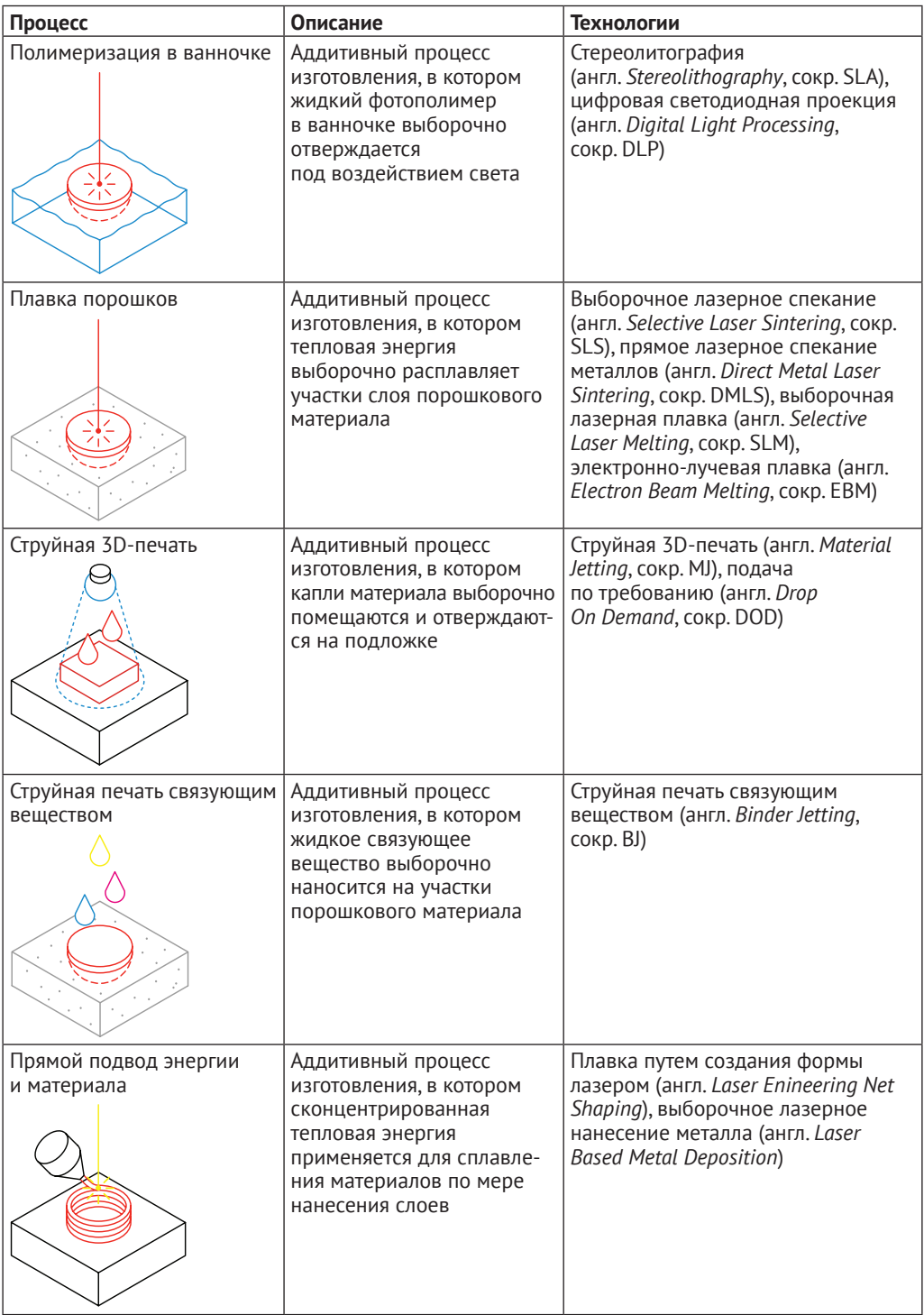

#### *Таблица 1.1 (продолжение)*

Конец ознакомительного фрагмента. Приобрести книгу можно в интернет-магазине «Электронный универс» [e-Univers.ru](https://e-univers.ru/catalog/T0003177/)